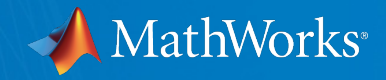

# Open Science with MATLAB From Open Data to Reproducible Workflows

Shubo Chakrabarti 13th April 2023 *shuboc@mathworks.com*

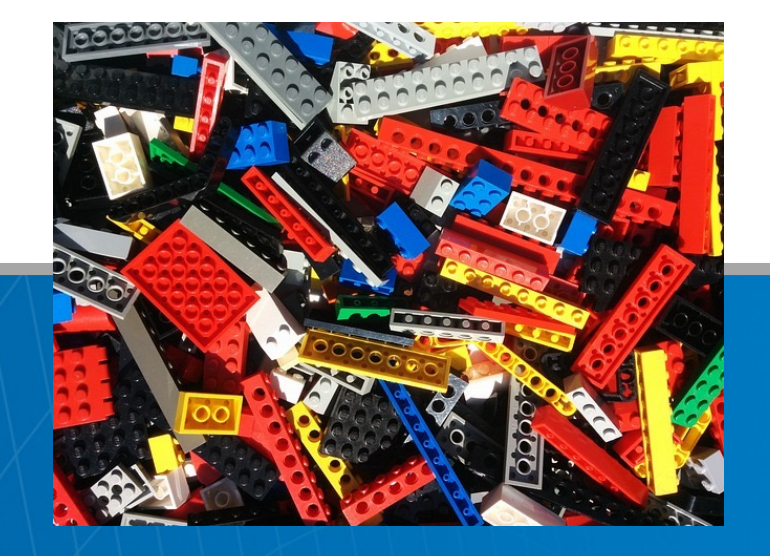

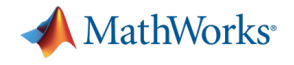

# Agenda

- Challenges facing scientific research today
- Open Science : an attempt to address challenges
- Open Science requirements : a combined effort
- How scientists are using MATLAB for Open Science
	- Using Open Data with MATLAB
	- Accessing Open Infrastructure with MATLAB
	- Building Interoperable Workflows with MATLAB
	- Publishing Open Results with MATLAB
- MathWorks support for the research community

# Challenges facing scientific research today

# Data is bigger than ever

## **TECHNOLOGY FEATURE THE BIG CHALLENGES** OF BIG DATA

As they grapple with increasingly large data sets, biologists and computer scientists uncork new bottlenecks.

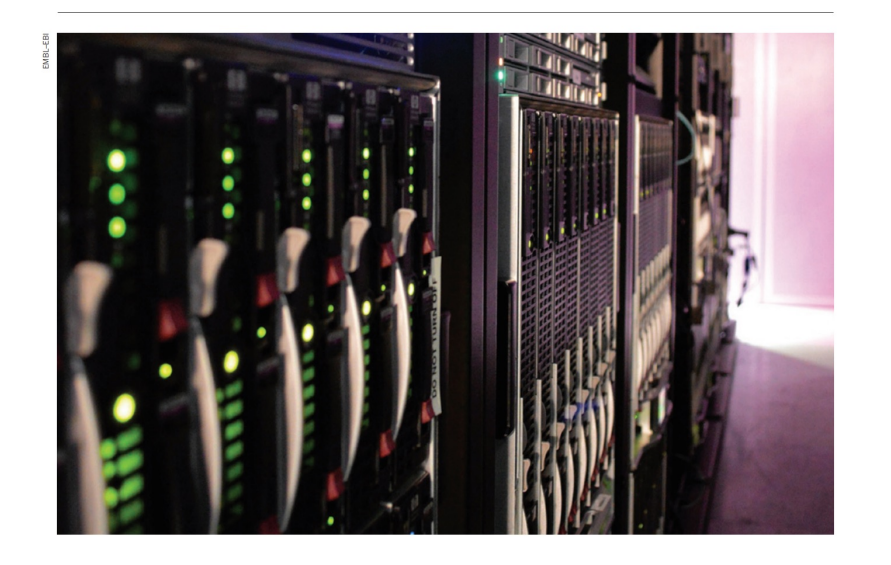

**DATA EXPLOSI** The amount of gen at the European Bi less than a year to 160 Terabases 120 giv 80 40  $O -$ 2004

SOURCE: EMBL-EBI

Marx, V. The big challenges of big data. *Nature* 498, 255–260 (2013). https://doi.o

# Challenges facing scientific research today

Research is a collaborative effort – more than ever to

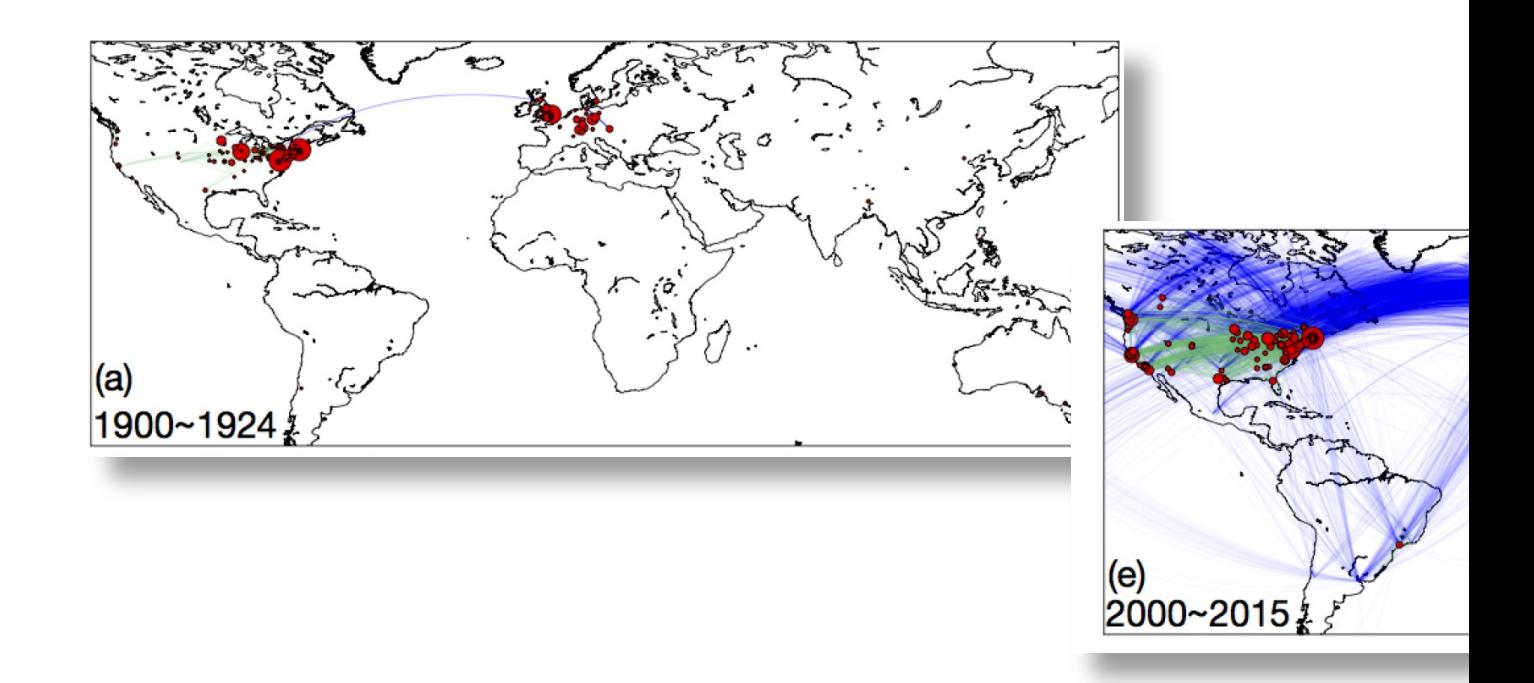

A Century of Science: Globalization of Scientific Collaborations, Citations, and Inr Yuxiao Dong, Hao Ma, Zhihong Shen, Kuansan Wang, Microsoft Research. https

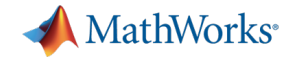

# Open Science is an attempt to address these challenges

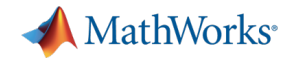

# Open Science requires a combined effort of many stakeholders

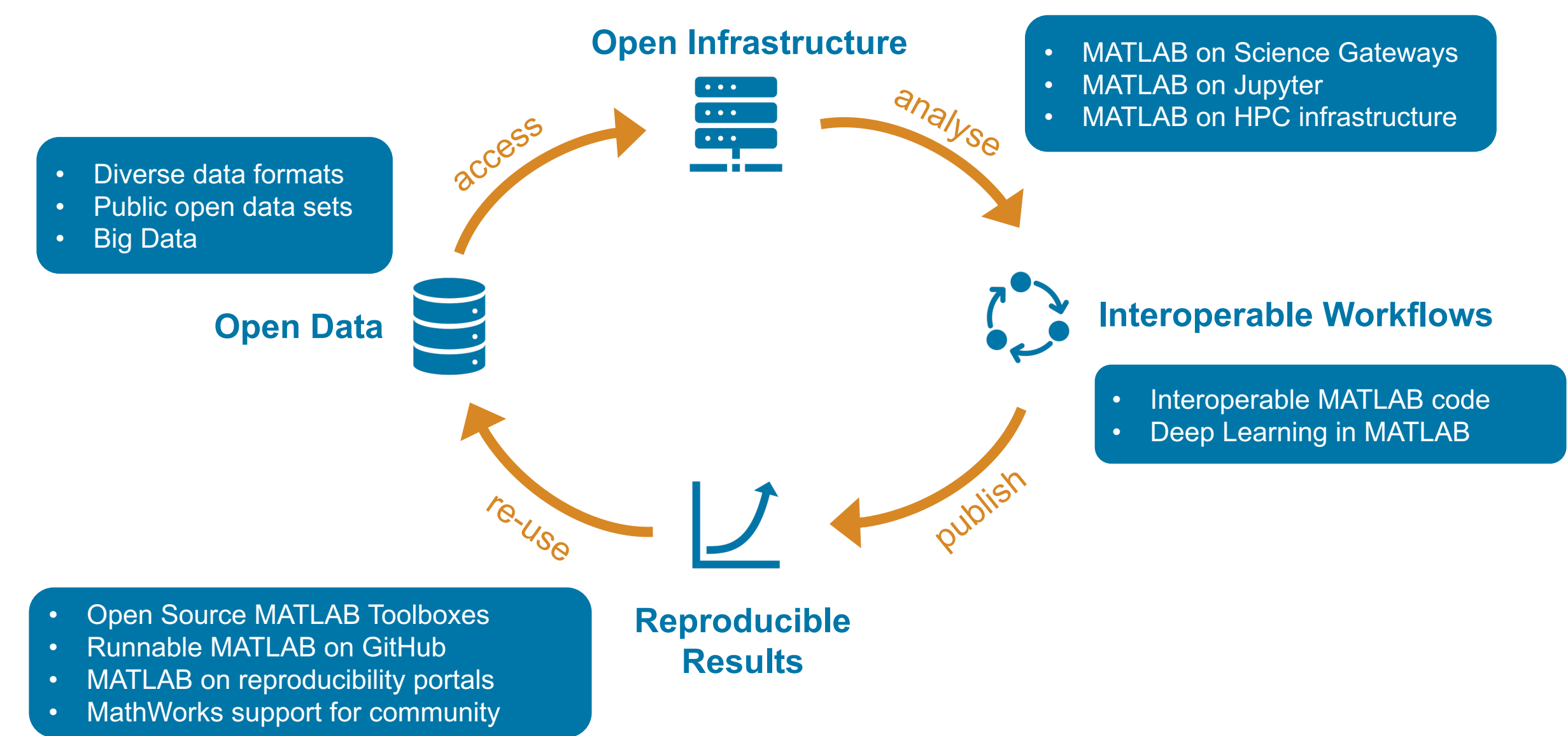

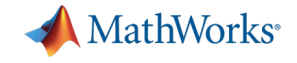

# How scientists use MATLAB for Open Science Using Open Data

# Diverse uses of animal movement data for pr

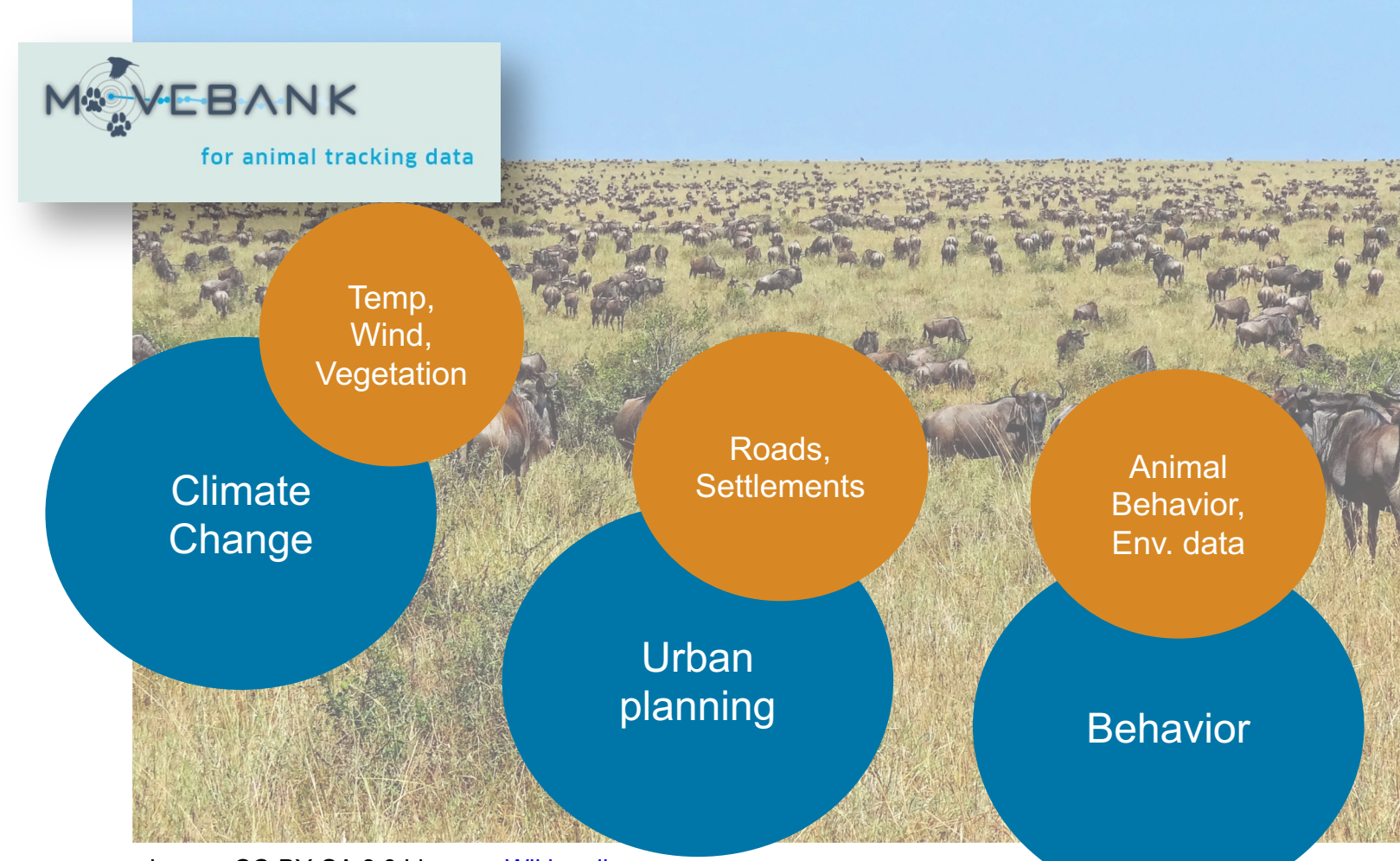

Image: CC-BY-SA 3.0 License. Wikimedia

### Movebank

# ECODATA Animate: enabling users visualize

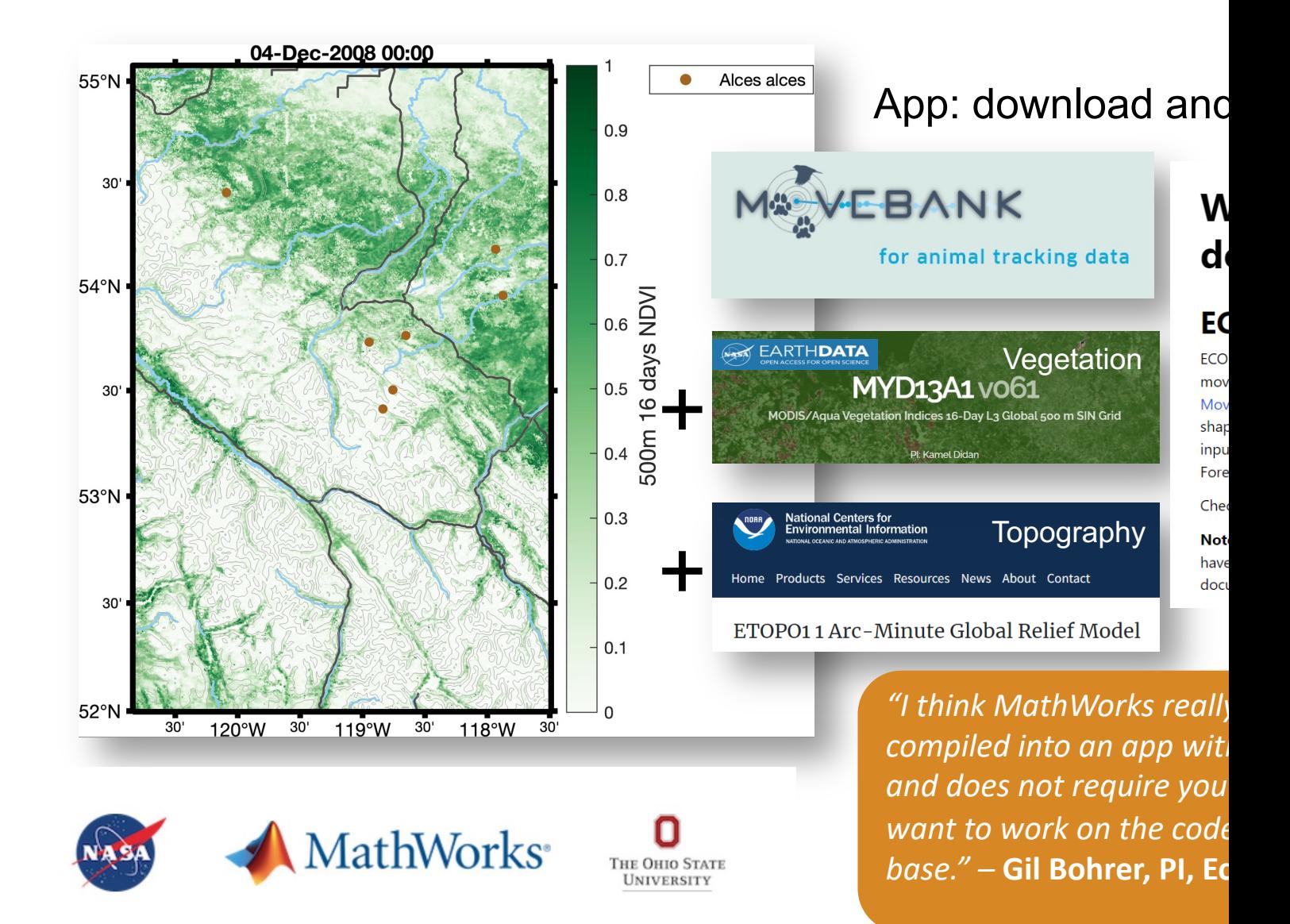

# The Brain Observatory Toolbox: an interface

**Resources on AWS** 

Project data files in a public bucket

Amazon Resource Name (ARN)

arn:aws:s3:::allen-brain-observatory

AWS CLI Access (No AWS account required)

**Description** 

Resource type

S3 Bucket

**AWS Region** 

 $us - west - 2$ 

### Allen Brain Observatory - Visual Coding AWS Public Data Set

### **Description**

The Allen Brain Observatory - Visual Coding is a large-scale, standardized survey of physiological activity across the mouse visual cortex, hippocampus, and thalamus. It includes datasets collected with both two-photon imaging and Neuropixels probes, two complementary techniques for measuring the activity of neurons in vivo. The twophoton imaging dataset features visually evoked calcium responses from GCaMP6expressing neurons in a range of cortical layers, visual areas, and Cre lines. The Neuropixels dataset features spiking activity from distributed cortical and subcortical brain regions, collected under analogous conditions to the two-photon imaging experiments. We hope that experimentalists and modelers will use these comprehensive, open datasets as a testbed for theories of visual information processing

#### **Update Frequency**

Annually

#### License

http://www.alleninstitute.org/

#### **Documentation**

### Dpen in MATLAB Online MATLAB<sup>®</sup> File Exchange

### **Brain Observatory Toolbox**

A MATLAB toolbox for accessing and using the neural recording public datasets from the Allen Brain Observatory

**N** Get oriented and get started with 3 lines of code. You can:

#### • Open in MATLAB Online

• Enter >>bot.README on your own local/cloud installation

Either will orient you to several live script examples available to guide new users, including demos of neural data analysis

You can also individually view (00) or run (D) these examples on MATLAB Online:

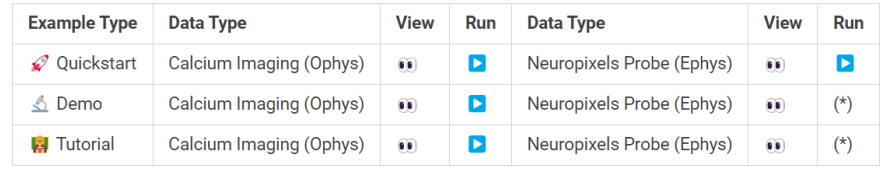

### **Open**  $C$ *loud*

- 
- **Uses**

### **Obtain Session of Interest**

From the table of filtered items, one or more functions:

sessionUnderStudy = bot.getSessio

Downloading file: [https://allen-brain to cache location: /external/neuralcod

#### sessionUnderStudy.

ans = struct with fi

experiment\_co sti targeted structu fail\_ey ima

date\_of\_a

experiment

targeted well\_k

AWS open data registry Brain Observatory Toolbox

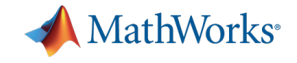

# How scientists use MATLAB for Open Science Accessing Open Infrastructure

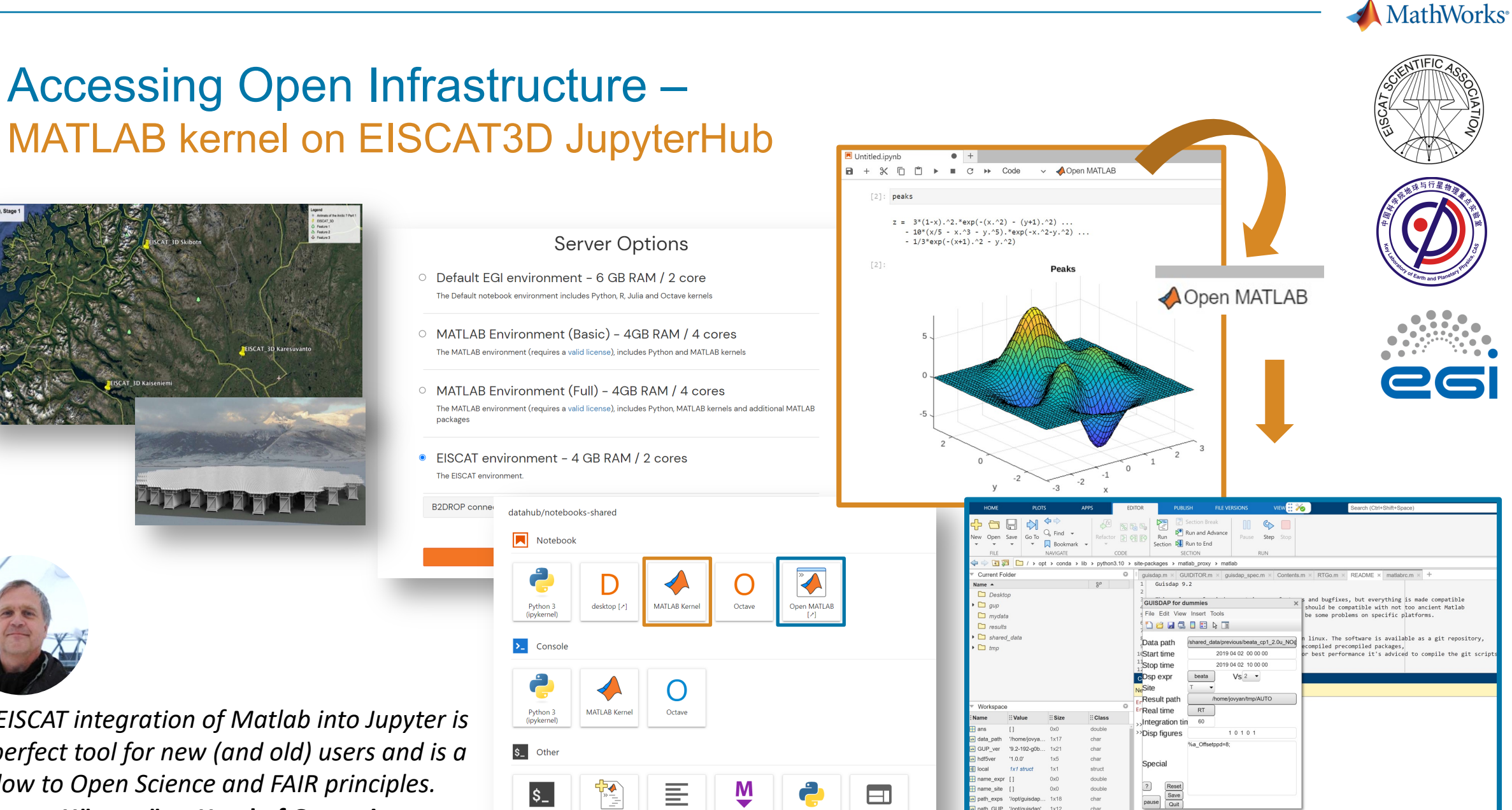

 $\overline{\phantom{a}}$ 

Markdown File

**Python File** 

Show Contextual Help

MATLAB File

**Text File** 

Terminal

1x12

*The EISCAT integration of Matlab into Jupyter is the perfect tool for new (and old) users and is a window to Open Science and FAIR principles. -* **Ingemar Häggström, Head of Operations**

# Accessing Open Infrastructure: MathWorks re Build your own integration

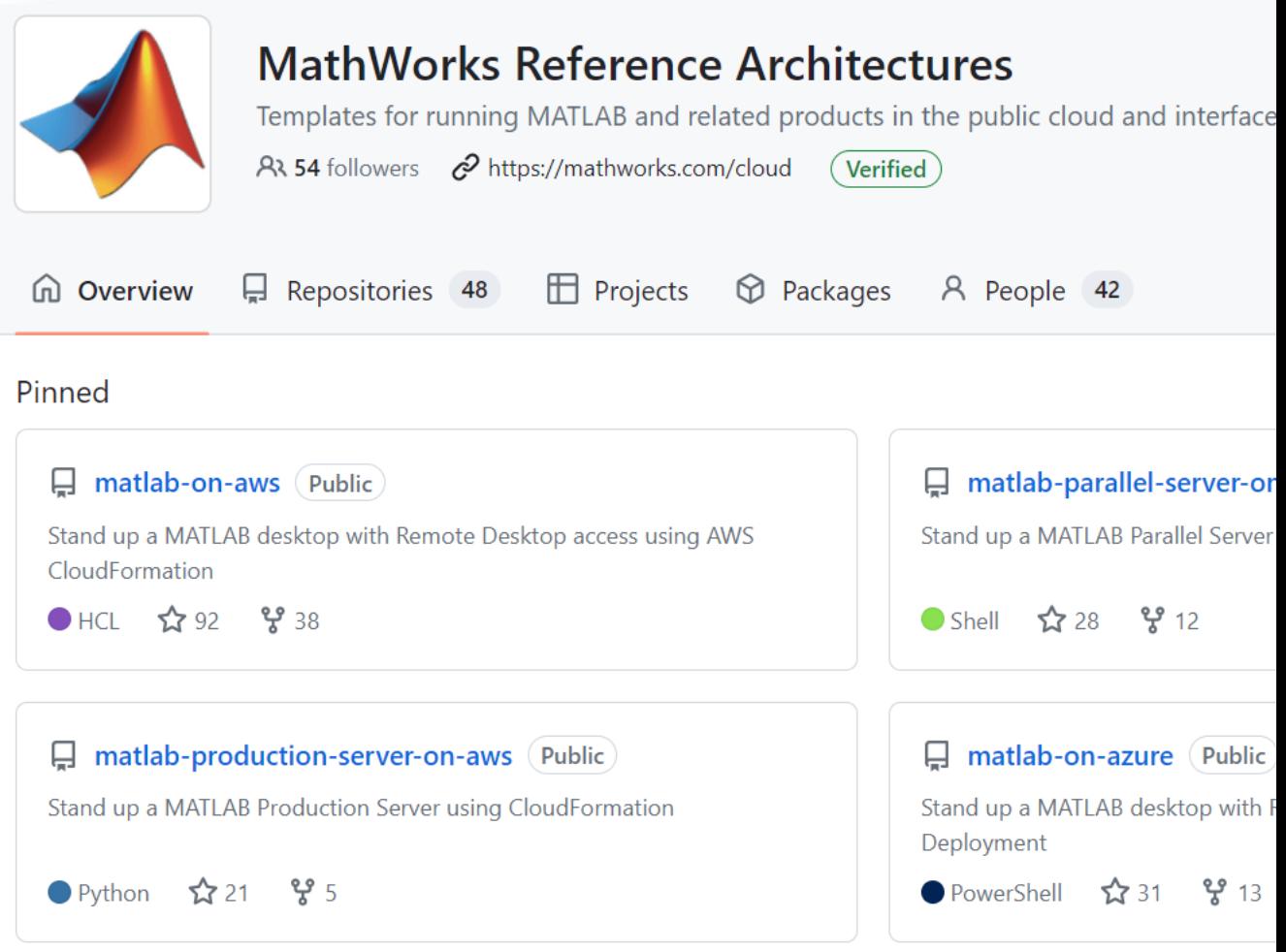

### MathWor

# Accessing Open Infrastructure Using HPC does not have to disrupt your research

*More Similar <b>Likeness to traditional HPC workflow* 

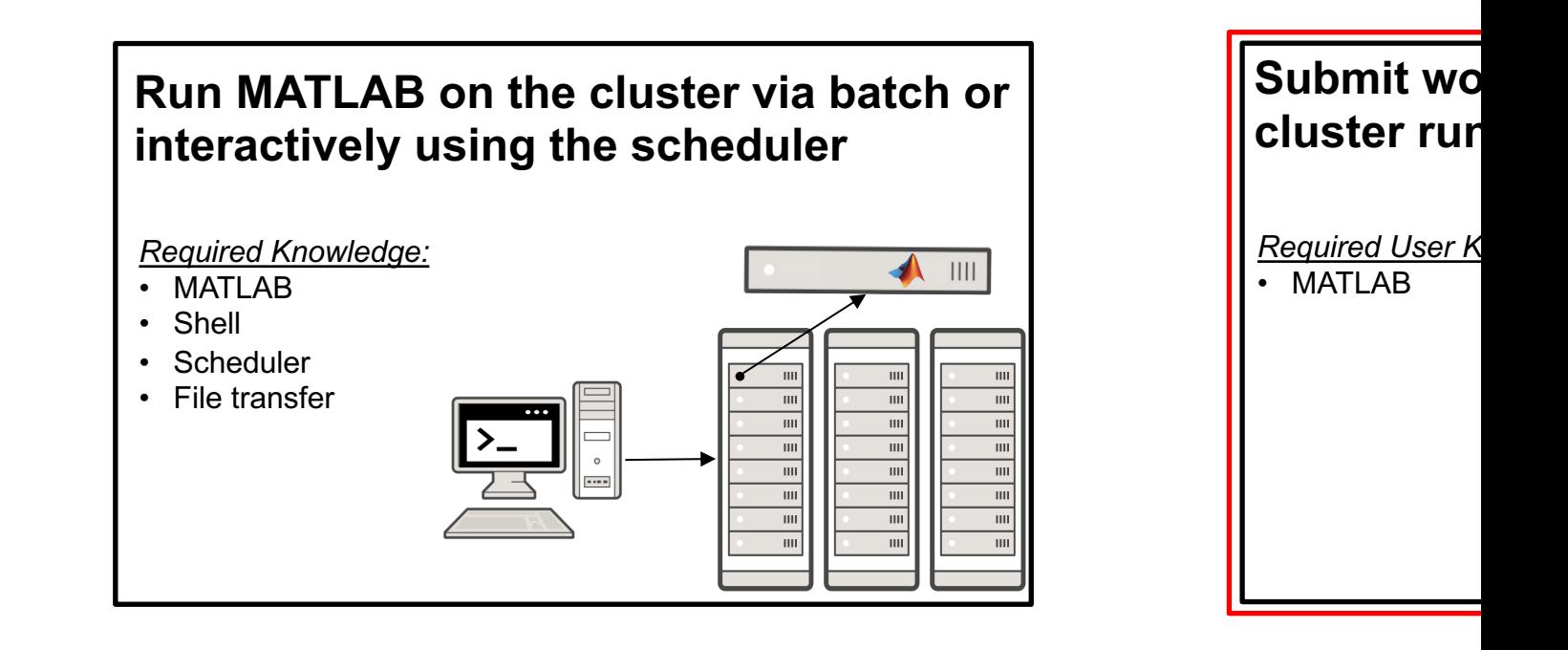

*Ease of use for MATLAB users* 

**16** \* Cluster scheduler manages workload for all options on this spectrum

# University of Cambridge Accelerates Neuroimag Data Analysis to Study Healthy Cognitive Aging

## **Challenge**

Analyze terabytes of MRI and MEG imaging data for a study on cognitive abilities in old age

## **Solution**

[Use MATLAB](https://www.mathworks.com/company/newsletters/articles/accelerating-the-analysis-of-neuroimaging-data-to-study-healthy-cognitive-aging.html) to **process the data on a highperformance computing cluster** and to apply advanced statistical, optimization, and machine learning techniques

## **Results**

- § Multistep image processing pipeline automated
- Data analysis accelerated on a 1200-core cluster
- Key influences on late-life cognitive health identified

"MATLAB P *also lowers the barrier to entry into parallel computing—an important co abilities ame*  $-$  *Richard Henson* 

# Create Interoperable Workflows

Why researchers often need more than one tool

- Use functionality of one in another
- Run code available in another language (hybrid
- **Collaborate**

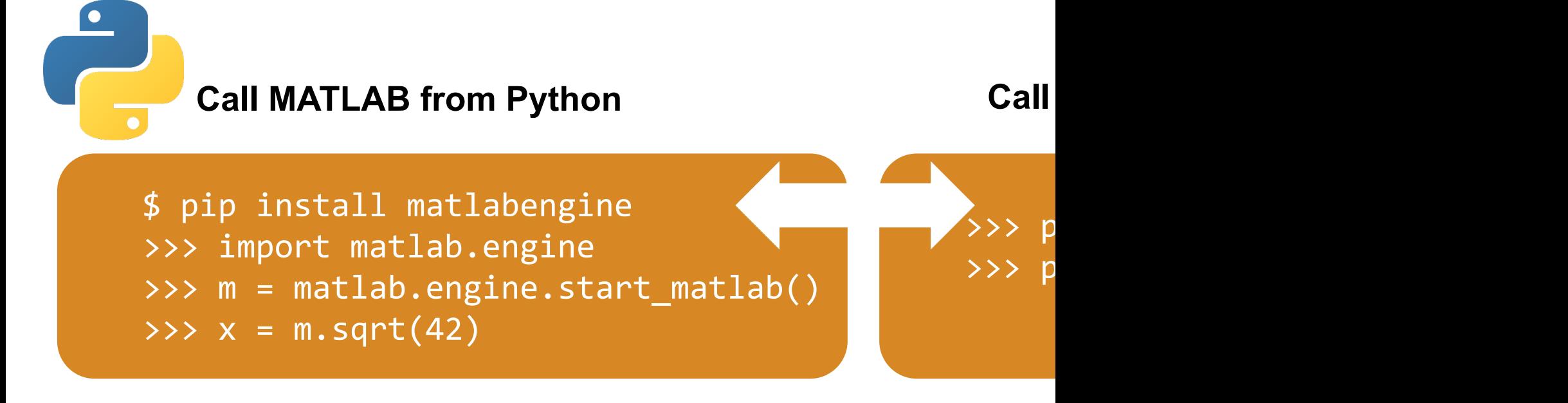

### Using MATLAB with Python

# Create Interoperable Workflows

## **Import DL models from other frameworks**

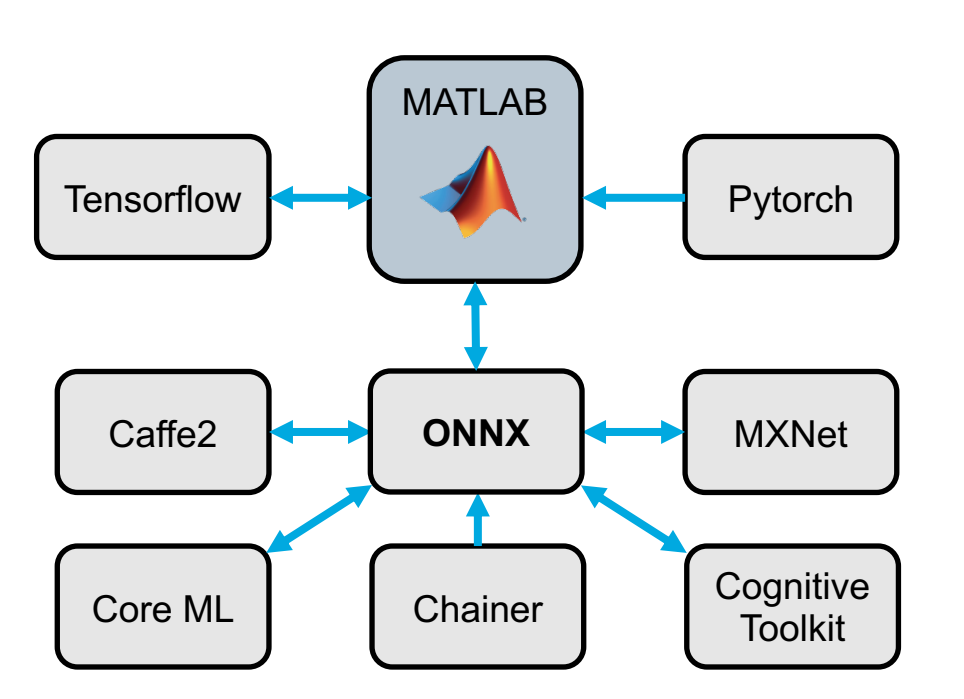

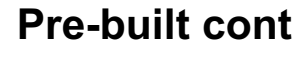

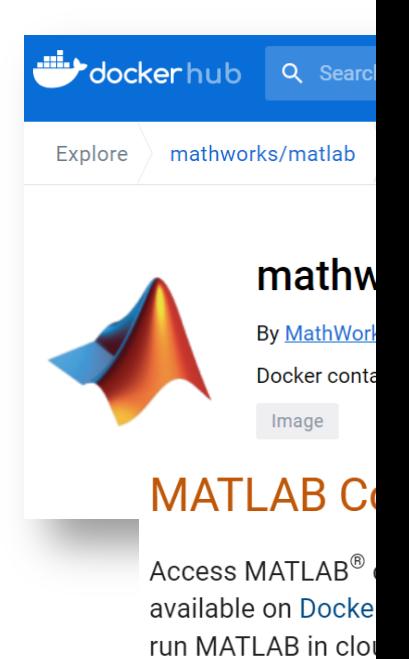

information on con

**importTensorFlowNetwork importNetworkFromPytorch importONNXNetwork**

Interoperable with DL frameworks

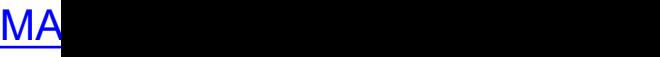

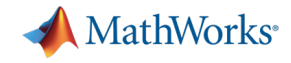

# Publishing Reproducible Results: runnable code on GitHub

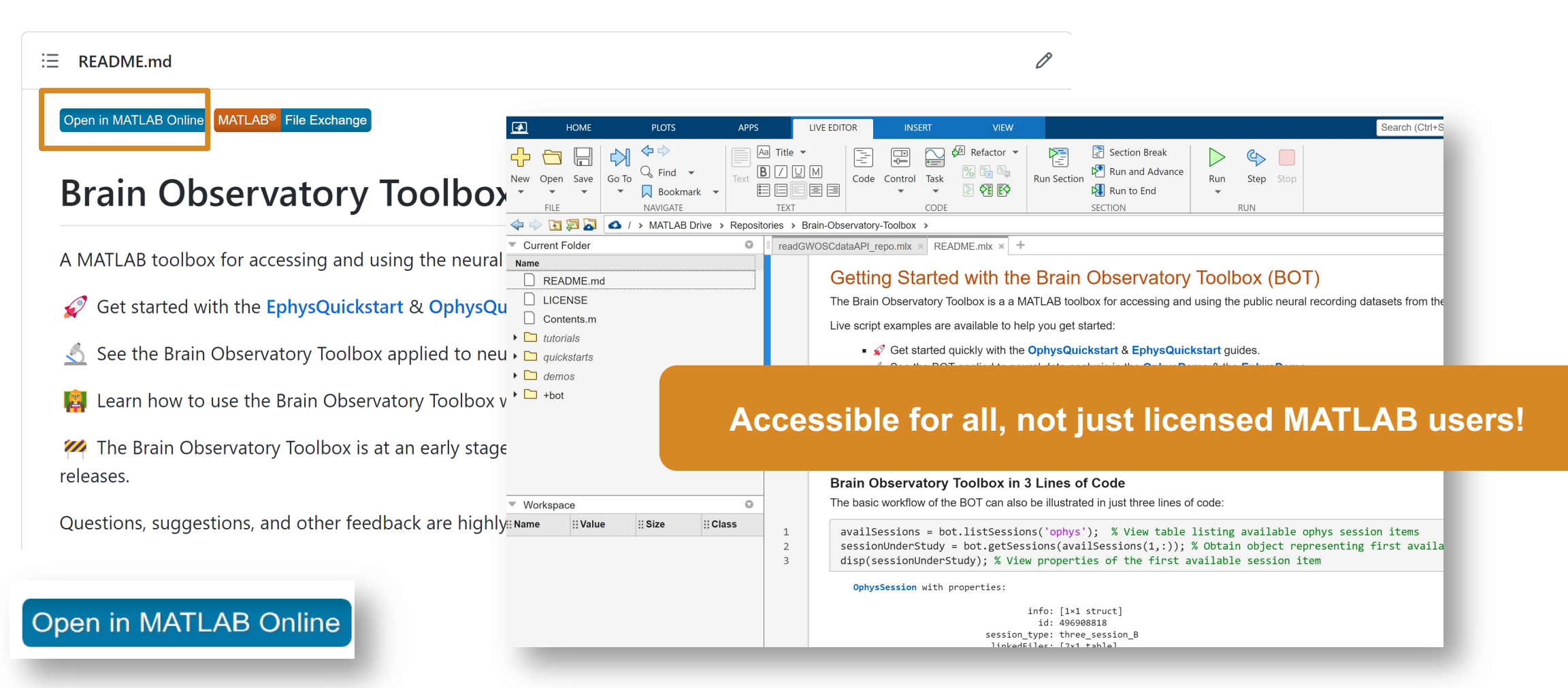

[![Open in MATLAB Online](https://www.mathworks.com/images/responsive/global/open-in-matlabonline.svg)](**https://matlab.mathworks.com/open/github/v1?repo=<authorname/reponame>&file=<path /to/filename.mlx>&line=88)**

# Make your MATLAB code reusable and repro Use a reproducibility portal that supports MATLAB

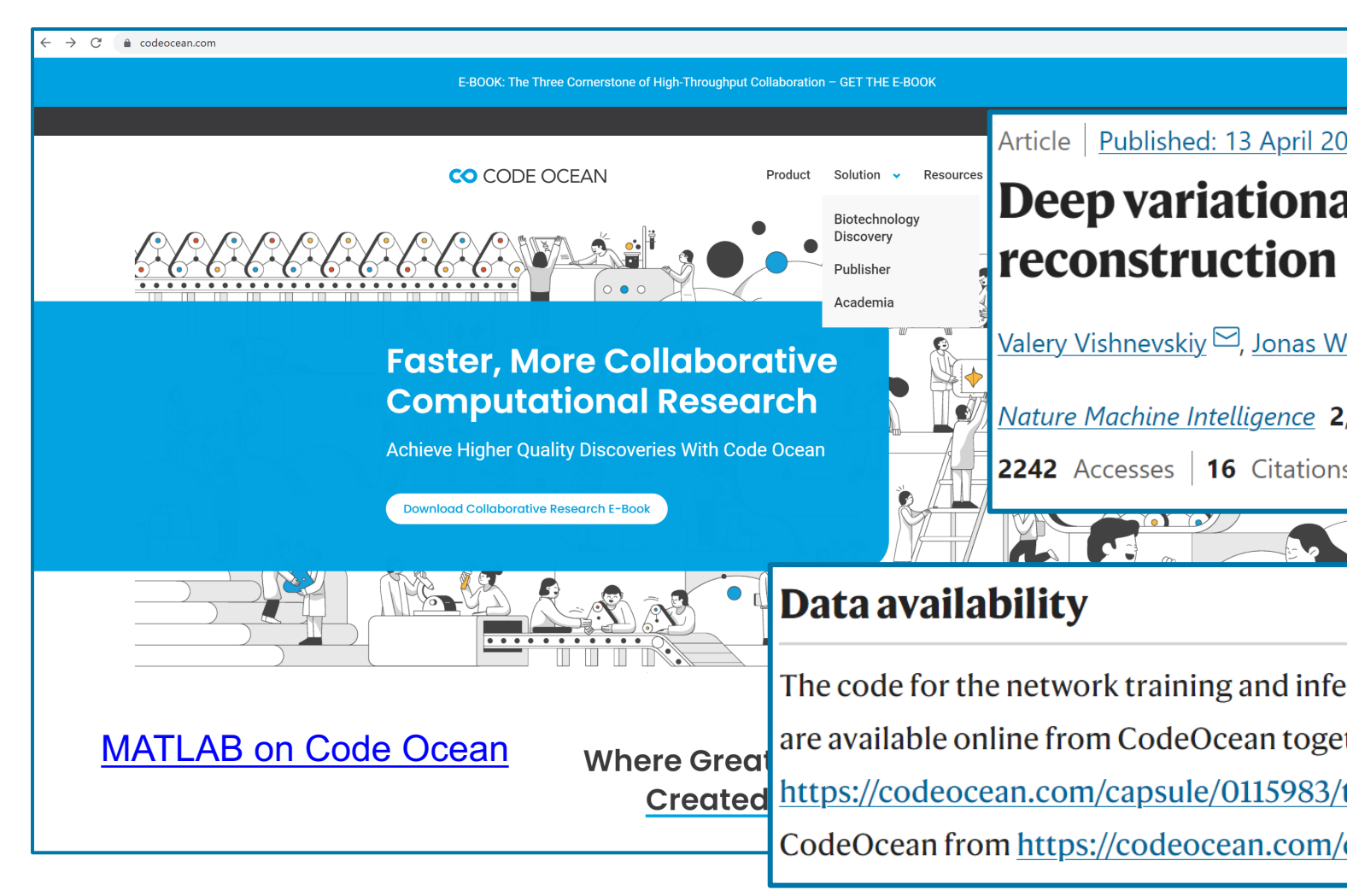

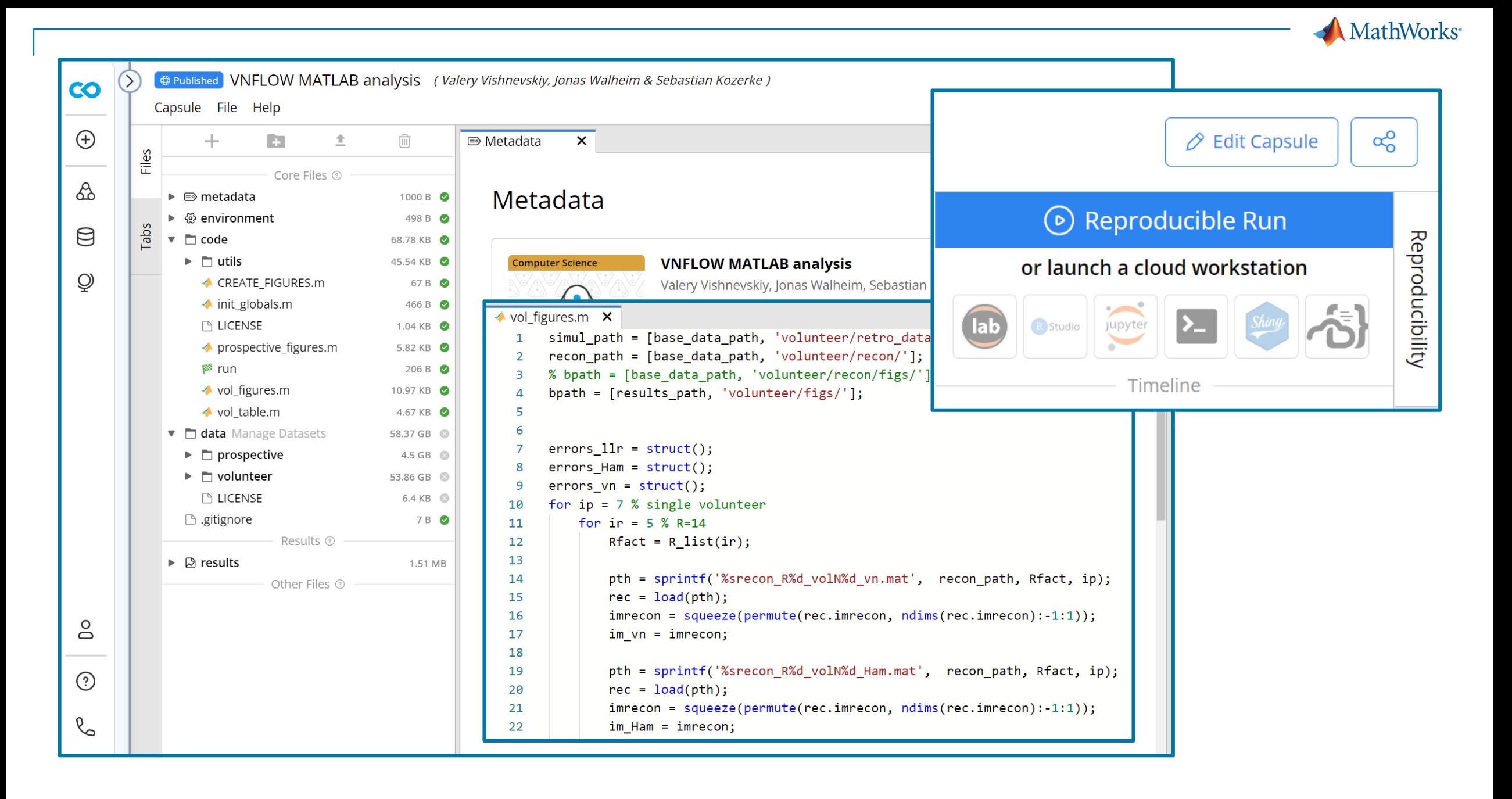

# MathWorks: hosting and funding open source

# File Exchange: Hosting > 40,000 open source community toolboxes

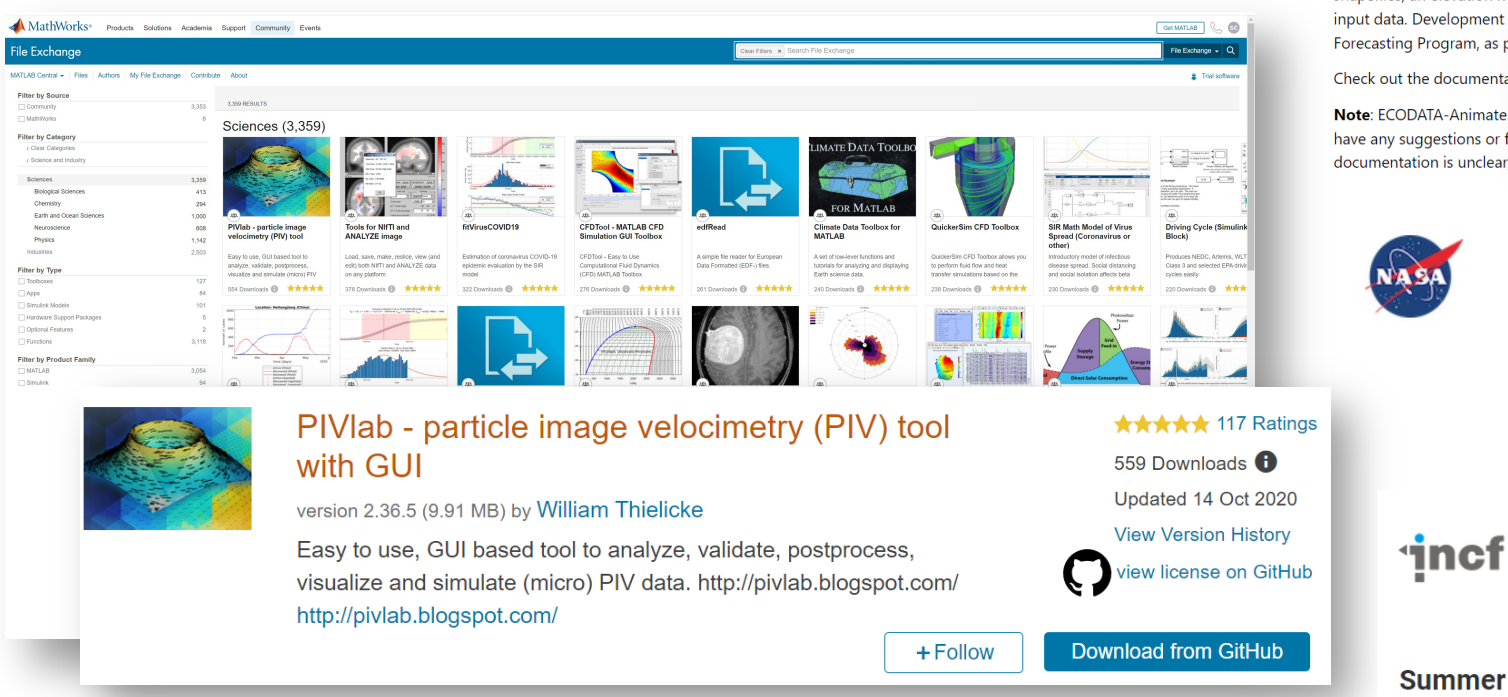

## document **ECODATA-A**

**Welcome** 

ECODATA-Animate is a M. movements. The program Movie Maker App. Define shapefiles, an elevation m ment n, as p

menta

imate ns or f nclear.

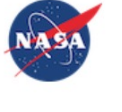

ner 30 AUGUST 20

## MathWorks funds

### **File Exchange**

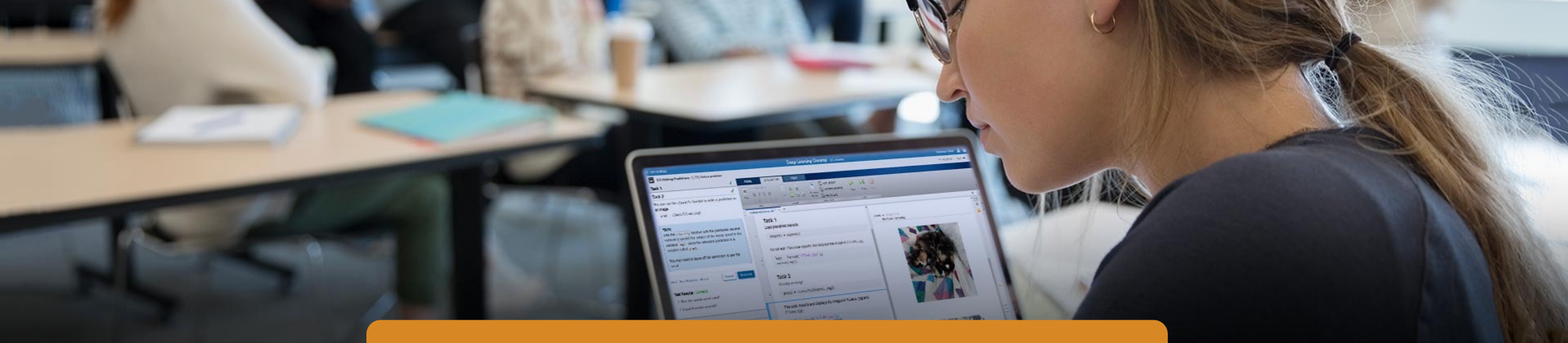

## **Represented in CZ and SK by Humusoft**

• MATLAB and Simulink are the tools of inspiration and innovation used by students, educators, and researchers around the world.

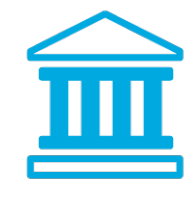

**6500+**

colleges and universities teach our software

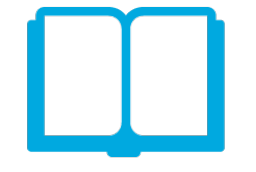

**2300+** MATLAB and Simulinkbased books

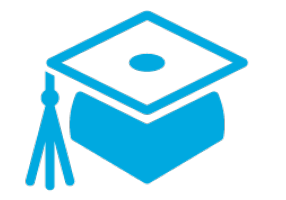

**Tens of Thousands**

of skilled graduates enter the workforce each year

Thank you for [your](mailto:danek@humusoft.cz) attention

Questions? Comments? Feedback? Slides? shuboc@mathworks.com danek@humusoft.cz